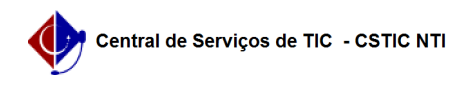

## [como fazer] Como modificar um processo de compra que já foi licitado e Empenhado?

22/07/2024 17:43:44

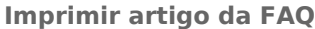

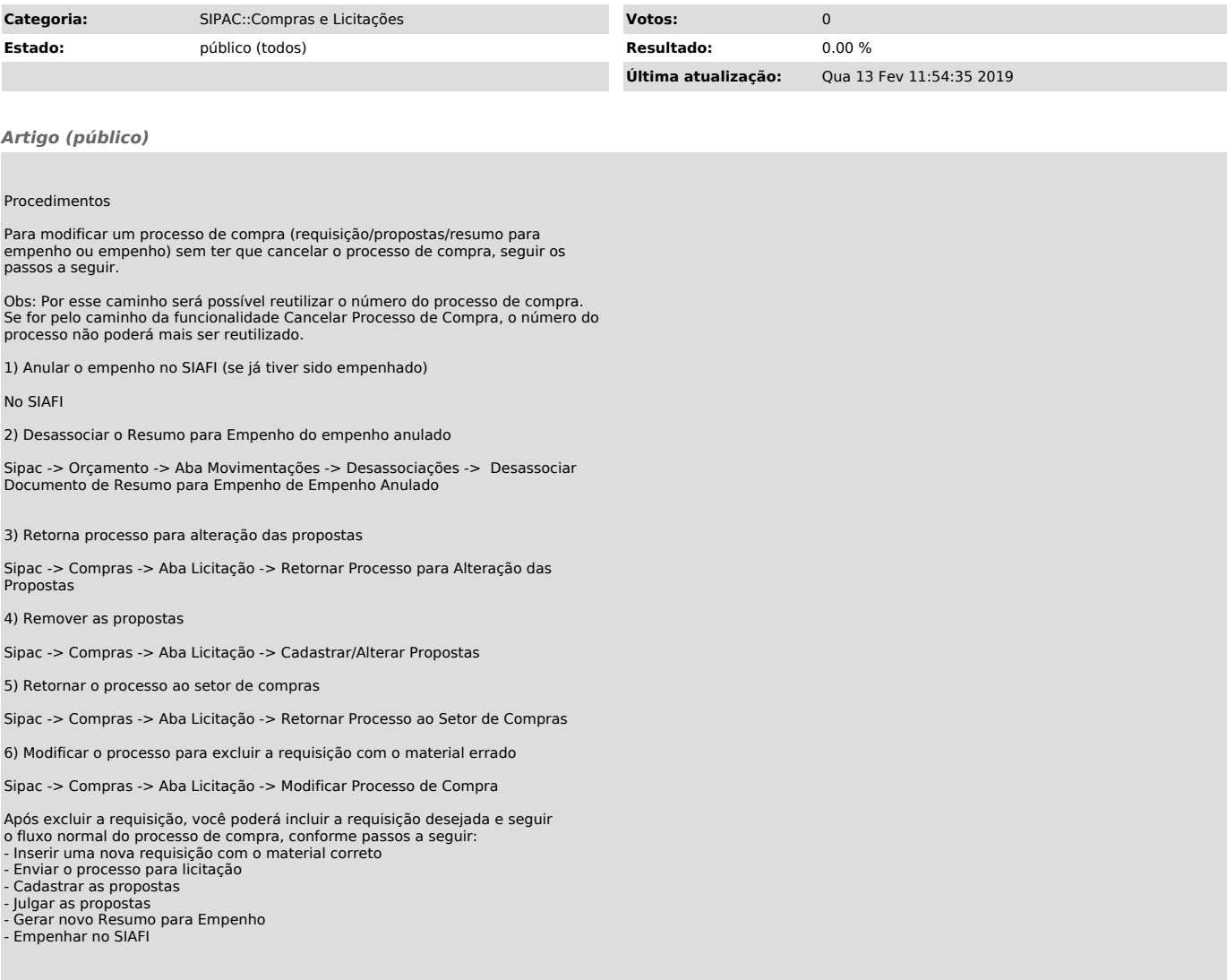